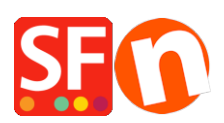

[Base de connaissances](https://shopfactory.deskpro.com/fr/kb) > [Premiers pas](https://shopfactory.deskpro.com/fr/kb/getting-started) > [PREMIERS PAS | Comment accepter les paiements](https://shopfactory.deskpro.com/fr/kb/articles/first-steps-how-to-accept-payments-from-internet-buyers) [des acheteurs sur Internet ?](https://shopfactory.deskpro.com/fr/kb/articles/first-steps-how-to-accept-payments-from-internet-buyers)

# PREMIERS PAS | Comment accepter les paiements des acheteurs sur Internet ?

Boris - 2021-11-18 - [Premiers pas](https://shopfactory.deskpro.com/fr/kb/getting-started)

Le paiement d'un client par l'intermédiaire d'un bouton « acheter » n'est pas fondamentalement différent d'un paiement par téléphone. En fait, cette opération peut même être plus rapide et plus sécurisée si vous savez comment procéder...

**B**eaucoup de personnes pensent, à tort, qu'une boutique en ligne est totalement différente d'une boutique traditionnelle. Internet ne constitue qu'un canal de vente supplémentaire – quoique extrêmement puissant. Avec un bon logiciel e-commerce tel que logiciel ecommerce ShopFactory, il est facile d'accepter les paiements dans votre site marchand, et ce de plusieurs façons différentes. Vous pouvez demander aux clients de vous envoyer un chèque, un mandat ou encore d'effectuer un virement. Vous pouvez aussi leur proposer un envoi en contre-remboursement ou de récupérer leurs articles sur place. Et cette liste n'est pas exhaustive.

Vous recevrez les notifications de commande par email, ou en vous connectant à votre interface d'administration des commandes en ligne. Vous pourrez ainsi classer et valider les commandes en fonction des paiements effectués.

## **Plutôt plus que moins**

L'idéal est d'accepter un grand nombre des méthodes de paiement les plus utilisées, à savoir, les cartes de crédit, les virements bancaires ainsi que PayPal ou Stripe. Les études démontrent clairement que cela a un impact positif sur les ventes. Les méthodes de paiements préférés des acheteurs varient selon les pays. Les allemands affectionnent les virements bancaires, tandis qu'IDeal tient le haut du pavé en Hollande.

Lorsque vous sélectionnez une solution e-commerce, assurez-vous qu'elle prenne en charge un maximum de méthodes de paiement et qu'elle vous permet de les combiner, comme c'est le cas dans ShopFactory. Avec la plupart des solutions e-commerce vous ne pouvez utiliser qu'une seule méthodes de paiement, et elles ne permettent pas de combiner différentes options.

## **Accepter les cartes de crédit**

Cette opération est légèrement plus complexe, mais il y a des solutions pour contourner ces difficultés.Il faut tenir compte de deux exigences : la nécessité de disposer d'un compte marchand (autorisation VAD), et la conformité au standard de sécurité des données

(Payment Card Industry Standards for Data Security) qui comprend les normes PCI / CISP. Ces deux exigences peuvent être facilement comblées de nos jours et vous n'avez pas à vous en soucier.

## **Compte marchand – Autorisation VAD**

Pour pouvoir accepter directement les paiements par carte de crédit sur votre compte bancaire et san spasser par un intermédiaire, il est indispensable de disposer d'un compte en banque spécial, à savoir un compte marchand (ou vente à distance). Si vous gérez un magasin traditionnel, peut-être acceptez-vous déjà les paiements par carte. Demandez à votre banque si ce compte peut-être utilisé avec un site marchand.

Cependant, si vous ne pouvez pas obtenir de compte marchand, vous disposez d'autres façons d'accepter les cartes de crédit. De nombreux prestataires de services vous aident à obtenir un compte marchand par le biais de leurs relations. Même si vos démarches auprès de votre banque ont échoué, vous parviendrez peut-être tout de même à obtenir un compte marchand.

Certaine passerelles de paiement tels que PayPal ou Stripe permettent de recevoir des paiements par carte de crédit sans avoir à disposer d'un compte marchand spécial. Inconvénient : l'argent que vous devez recevoir se trouve dans un premier temps sur leur compte. L'accès à votre argent s'en trouve retardé, voire même stoppé, ce qui peut avoir un impact sur votre trésorerie.

## **Normes PCI CISP**

Vous devez vous conformer aux normes PCI DSS (Payment Card Industry Data Security Standard), un standard de sécurité des données qui comprend les normes PCI / CISP, si vous-même ou le logiciel que vous utilisez stocke, traite ou transmet des numéros de cartes de crédit. Avec logiciel ecommerce ShopFactory c'est facile de se conformer à ces réglementations. Tout est prévu.

## **En résumé**

Comme vous pouvez le constater, il n'est pas difficile de commencer à accepter des paiements en ligne, à condition d'effectuer les bons choix. Cela permet même de limiter les risques de fraude.

Dans la mesure où vous recevez les paiements avant d'envoyer la commande, vous devriez toujours vérifier les commandes que vous jugez suspectes et décider, le cas échéant, de ne pas expédier une commande si vous avez un doute. Vu sous cet angle, cette possibilité rend le commerce en ligne bien plus sécurisé que la vente dans un magasin traditionnel

dans laquelle des personnes mal intentionnées peuvent à tout moment tenter de se servir et sortir sans payer.

Toutes les méthodes de paiement auxquelles vous pouvez penser sont pré-intégrées (ou intégrables) dans le logiciel ecommerce ShopFactory. Encaisser de l'argent sur Internet n'est ni plus dangereux ni plus compliqué que dans le commerce traditionnel si les bons procédés sont mis en place.